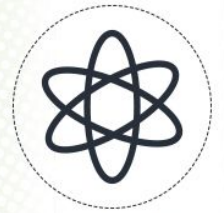

11<sup>a</sup> Jornada Científica e<br>Tecnológica do IFSULDEMINAS

80 Simpósio de

# **CRIAÇÃO DE UMA NUVEM PRIVADA: Estudo de caso no IFSULDEMINAS Muzambinho**

#### **Lucas A. da SILVA; Marcelo R. de CASTRO**

#### **RESUMO**

O avanço tecnológico e o aumento no número de aparelhos conectados à *internet* fez com que a demanda de serviços computacionais e a necessidade de infraestruturas capazes de provisionar tais serviços surgissem. Porém o valor gasto em equipamentos para tais necessidades é muito alto. Para contornar tais problemas se faz necessário a criação de infraestruturas que fossem de baixo custo e de alto desempenho. Uma das alternativas viáveis para tais problemas é a nuvem computacional. A nuvem faz com que o provisionamento de serviços computacionais se torne mais escalável, ou seja, quando necessário um determinado número de máquinas com um serviço *apache* por exemplo, basta selecionar a máquina e a nuvem faz o resto, não há necessidade de configurar máquina por máquina. Sendo assim, este trabalho tem como objetivo realizar um estudo de caso no Instituto Federal do Sul de Minas Campus Muzambinho, na aplicação de uma nuvem computacional.

**Palavra chave:** Tecnologia; Infraestrutura; Provisionamento, Serviço.

## **1.0 INTRODUÇÃO**

Com a evolução da tecnologia da informação, o volume de pessoas conectadas à *internet* aumentou em grande escala e cada vez mais os aparelhos utilizam de recursos provido pela *internet*. Em um dos seus relatório de tendências atualizado em 27/02/2019 a companhia CISCO, uma das maiores e mais reconhecida empresa da área de tecnologia, previu que até 2022 o número de aparelhos conectados à *internet* será três vezes maior que o número da população mundial (3,6 dispositivos por pessoa) (CISCO, 2019).

Hoje o Instituto Federal do Sul de Minas campus Muzambinho (IFSULDEMINAS - Campus Muzambinho) conta com centenas de alunos diariamente, sendo em tempo integral, vespertino, matutino e noturno. Todos esses alunos possuem conexão com a *internet* e utilizam de recursos e serviços computacionais. Há também professores que utilizam da tecnologia nos seus métodos de ensino e que necessitam cada vez mais de recursos computacionais para a didática em sala de aula, como por exemplo em aulas práticas de programação utilizando do servidor *apache*.

Com a dificuldade em suprir a demanda de serviços e oferta dos mesmos, se faz necessário a criação de infraestruturas capazes de oferecer serviços através da *internet* e ou localmente através de redes privadas do campus, tais como, aglomerados de computadores, grades computacionais e nuvem computacional a fim de prover serviços e recursos para a demanda dos utilizadores.

Uma das infraestruturas que seria importante para a condução de algumas aulas ou cursos é a nuvem computacional. A nuvem facilitaria o provisionamento de serviços para os alunos e professores do campus tudo isso de forma rápida, escalável e com baixo custo financeiro. Para Frantz (2014) a computação em nuvem torna possível a redução de custos em infraestruturas de TI, isso sem sacrificar a qualidade dos serviços e suporte prestado aos processos de negócio.

Segundo Velte (2011, p.4) a computação em nuvem é um serviço que permite a utilização dos mais variados recursos por meio da *internet*, em qualquer lugar que esteja e independente da plataforma utilizada, com a mesma facilidade de tê-lo no nosso próprio computador.

Utilizando de um infraestrutura de nuvem computacional é possível realizar o provisionamento de máquinas e de serviços através das internet, Por exemplo, se algum projeto requer n máquinas com uma determinada configuração, seria necessário montar e/ou configurar todas as máquinas. Com um ambiente de nuvem, basta selecionar o modelo de equipamento necessário e quantas instâncias são necessárias.

## **2.0 MATERIAL E MÉTODOS**

A proposta de pesquisa se caracteriza como aplicada, tendo caráter descritivo e explicativo, de abordagem qualitativa, que descreve por meios da linguagem descritiva a eficiência e usabilidade de uma nuvem privada. A pesquisa se enquadra em experimental e ao mesmo tempo em estudo de caso e segue um modelo evolucionário, ou seja, o processo é iterativo e muda conforme o tempo, sendo um projeto complexo torna-se impossível ter um desenvolvimento linear (PRESSMAN , 2016, p.45).

A pesquisa teve uma fase inicial onde foi realizado a implementação da nuvem em uma máquina virtual, que se encontrava em um computador pessoal. A segunda fase foi realizado a replicação, que ocorreu por completa no Laboratório de Redes e Sistemas Distribuídos (LARES) no Instituto Federal do Sul de Minas Campus Muzambinho, todos os computadores utilizados no processo pertencem ao LARES.

#### **2.1 PROCEDIMENTOS**

Foi utilizado uma máquina para ser a hospedeira da nuvem onde foi realizado o processo de instalação do Sistema Operacional e a ferramenta de criação e gerenciamento da nuvem. Tal máquina foi configurada com um IP estático o qual foi utilizado para realizar o acesso ao *dashboard* da ferramenta através de qualquer navegador de quaisquer que seja a máquina dentro da rede interna do campus.

Através do *dashboard* foi configurado a rede e os serviços necessários para deixar a nuvem privada funcional. Para fins de testes e para validação da funcionalidade da nuvem foi realizado o *upload* de imagens de outros sistemas operacionais, os quais foram instalados dentro da nuvem, para realizar o teste de provisionamento de máquinas com o serviço *apache* já configurado.

Nesta pesquisa utilizou-se do Sistema Operacional *CentOS 7* e da ferramenta de gerenciamento e criação de nuvem *OpenStack*, além da ferramenta de *Oracle VM VirtualBox*. O Sistema Operacional foi instalado sem qualquer tipo de interface gráfica, a fim de poupar recursos da máquina.

#### **3.0 RESULTADOS E DISCUSSÕES**

A nuvem está em funcionamento e através dela é possível criar máquinas virtuais como mostra a Figura 1. Através dos testes realizados é possível observar a facilidade em provisionar máquinas utilizando imagens (.iso, kvm, qCow2). Utilizando deste recurso há uma grande otimização de tempo comparando com a configuração de maquina por maquina, sendo um decréscimo de em média 90% no tempo. Quando se realiza a instalação completa de um S.O. Ubuntu 16.04.01, o tempo gasto é de aproximadamente 18 minutos, já com uma imagem pré configurada (.qcow2) esse tempo é de apenas 2 minutos.

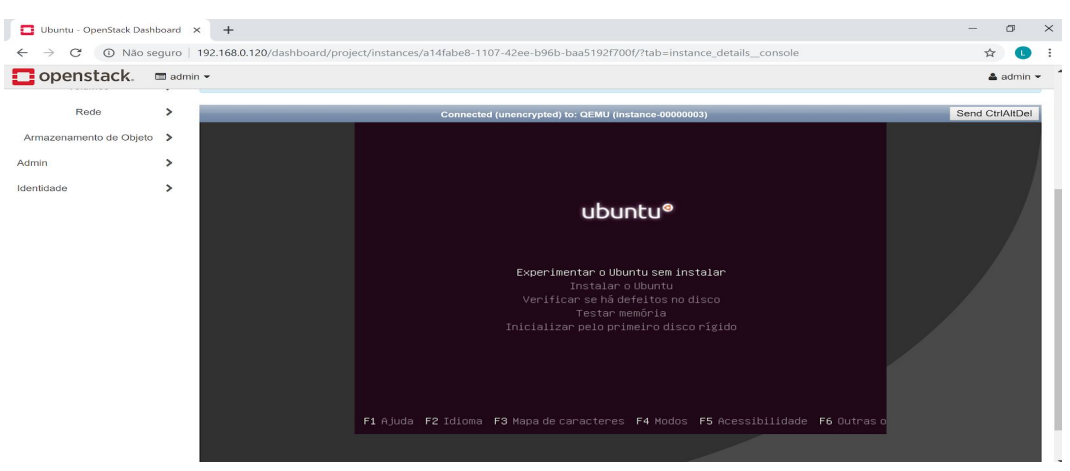

**Figura 1: Execução de um Sistema Operacional na nuvem**

Fonte: Autor 2019

## **4.0 CONCLUSÕES**

O presente trabalho buscou a criação e implementação de uma nuvem privada, no qual foi possível ver que a nuvem computacional, grades computacionais e aglomerados de computadores são ferramentas de grande importância tanto para provisionamento de máquinas, quanto para oferta de serviços. Para futuros trabalhos seria possível adicionar mais de uma máquina física a nuvem, com o intuito de aumentar o poder de processamento e de armazenamento da nuvem, além de testar outros tipos de serviços.

# **REFERÊNCIAS**

CISCO. **Cisco Visual Networking Index: Forecast and Trends, 2017–2022. 2019**. Disponível em: [https://www.cisco.com/c/en/us/solutions/collateral/service-provider/visual-networking-index](https://www.cisco.com/c/en/us/solutions/collateral/service-provider/visual-networking-index-vni/white-paper-c11-741490.pdf)[vni/white-paper-c11-741490.pdf](https://www.cisco.com/c/en/us/solutions/collateral/service-provider/visual-networking-index-vni/white-paper-c11-741490.pdf). Acesso em 09/08/2019;

FRANTZ, R., SAWICKI, S., ROOS-FRANTZ, F., CORCHUELO, R., BASTO-FERNADES, V., & HERNÁNDES, I. **Desafios para a implantação de soluções de integração de aplicações empresariais em provedores de computação em nuvem**. XIX Jornada de Pesquisa, 1-11.2014.

PRESSMAN, Roger; MAXIM, Bruce. **Engenharia de Software**-8ª Edição. McGraw Hill Brasil, 2016.

VELTE, T; VELTE, A; ELSENPETER, R. **Cloud Computing: Computação em Nuvem: uma abordagem prática.** Rio de Janeiro: Alta Books, 2011.